# 純水と電解質水溶液の熱力学的性質を計算するプログラム(その 2) ―塩化ナトリウム水溶液に関する計算プログラム―

Computer Programs for the Calculation of Thermodynamic Properties of Water and Aqueous Electrolyte Solutions. Part 2. A Computer Program Relevant to Aqueous Solution of Sodium Chloride

## 澁 江 靖 弘\* SHIBUE Yasuhiro

Pitzer et al. (1984) が与えた塩化ナトリウム水溶液の熱力学的性質に関する計算式に基づいて澁江 (2007a, 2007b) は BASIC/98 で記述した計算プログラムを作成した。これらの報告中で記した 25 ℃で 1.01325 bar で標準状態における塩化 ナトリウムの部分モルエンタルピーの値が 0 にならなかった問題点を解消する計算プログラムを新たに作成した。

キーワード: Pitzer-Peiper-Busey 式,塩化ナトリウム水溶液,熱力学的性質

Key words : Pitzer–Peiper–Busey formulation, aqueous solution of sodium chloride, thermodynamic properties

## 1 はじめに

Pitzer 達は塩化ナトリウム水溶液の熱力学的性質を Pitzer 式によって表した(Pitzer et al., 1984)。Pitzer 達 が求めた式(以下,PPB 式)の適用可能温度は 0 ℃か ら 300 ℃, 圧力は 1000 bar まで, 質量モル濃度は 6 mol  $kg^{-1}$ までである。PPB 式では Haar 達が求めた純水の 状態方程式 (Haar et al., 1980, 1982) が使用されている。 澁江(2007a, 2007b)は後年の Haar 達の式(Haar et al., 1984)と組み合わせて PPB 式に基づく計算プログラム を作成した(以下,1984 年の Haar 達の式を HGK 式と 略す)。この時に澁江 (2005a, 2005b) が示した HGK 式 を用いる計算プログラムを組み込んだ。

PPB 式で用いられている気体定数や水のモル質量の 値は Haar 達が用いた値(Haar et al., 1980, 1982, 1984) とは異なっている。これらの値を用いると PPB 式で計 算できる純水の性質の値が HGK 式から求められる値と 食い違う。純水のエンタルピーの値を塩化ナトリウム の標準状態における部分モルエンタルピーの値を計算 する時に使用するので、25 ℃で 1.01325 bar での塩化ナ トリウムの標準状態における部分モルエンタルピーの 値が Pitzer et al. (1984)の定義値である 0 にならなかっ た(澁江 , 2007b)。その後,澁江(2012)は気体定数と 水のモル質量の値を PPB 式で用いられている値にすれ ば,この問題は解消できることを記した。そして,気 体定数の値が違っている限り純水の性質を正確には計 算できないと記した。そこで、澁江 (2019)が示した HGK 式に基づく純水の性質を求める計算プログラムを 用いて PPB 式のための計算プログラムを新たに作成し,

澁江(2007b)が記した問題点を本報告で解消する。

澁江(2007a)は過剰ギブスエネルギー,塩化ナトリ ウムの見かけのモル体積,標準状態における塩化ナトリ ウムの部分モルギブスエネルギーと部分モル体積の計 算式を示し、澁江 (2007b)は標準状態における塩化ナ トリウムの部分モルエンタルピーと部分モルエントロ ピーの計算式を示した。しかしながら,これらの報告中 では過剰エントロピーと標準状態における塩化ナトリ ウムの部分モル定圧熱容量に関する計算式が示されて いない。これらの計算式を澁江(2007a, 2007b)への補 足として本報告で示す。そして,澁江(2007b)中になかっ た定圧熱容量の計算と飽和水蒸気圧条件での計算を新 たに作成した計算プログラムに含める。

### 2 熱力学的性質の計算式

## 2.1 過剰エントロピーと標準状態における塩化ナトリ ウムの部分モル定圧熱容量

過剰エントロピーは過剰ギブスエネルギーと見かけ の相対モルエンタルピーの値を用いて、表1中の式(1) で求めることができる。そして,標準状態における塩 化ナトリウムの部分モル定圧熱容量は、表1中の式(2) を用いて求めることができる。計算には定圧熱容量に 関するデバイーヒュッケルのパラメータAIの値が必要 である。 $A_J$ は表1中の式(3)で定義されている $A_{\phi}$ を 用いて表 1 中の式 (4) で計算することができる。Agや <sup>A</sup><sup>J</sup> の計算に用いる純水の比誘電率式として Pitzer et al. (1984) と同じく Bradley and Pitzer (1979) が与えた式を 用いる。

\*兵庫教育大学大学院・教育実践高度化専攻・理数系教科マネジメントコース 教授 インディング 会和元年10月21日受理

## 2.2 水の浸透係数,イオンの平均活量係数,見かけの 相対モルエンタルピー、見かけの定圧モル熱容量、見 かけのモル体積

水の浸透係数,イオンの平均活量係数,見かけの相対 モルエンタルピー,見かけの定圧モル熱容量,見かけの モル体積の計算式を表 2 中の式 (5), 式 (6), 式 (7), 式(8), 式(9)として示す。式(8)の右辺から標準状 態における塩化ナトリウムの部分モル定圧熱容量の値 を引いた値は電解質1モル当たりの過剰定圧熱容量(過 剰定圧モル熱容量)の値と等しい。なお、表2で示した 計算式は陽イオンと陰イオンのどちらかあるいは両方 が 1 価である電解質が溶解している水溶液に適用できる 一般式である(Pitzer, 1995)。

式(5)や式(6)中の $\beta^{(0)}$ ,  $\beta^{(1)}$ , Cの計算式を塩化ナ トリウム水溶液に関して澁江 (2007a)が式 (12), 式 (13), 式(14)として示している。式(7)中の $\beta^{(0)L}$ ,  $\beta^{(1)L}$ ,  $C<sup>L</sup>$ は次の関係式を用いて求めることができる (Pitzer, 1995)。

 $β^{(1)L} = (∂β^{(1)}/∂T)$ <sub>p</sub>  $C^L$ = $(∂C/∂T)$ <sub>p</sub> そして, 式 (8) 中の $\beta^{(0)}$ ,  $\beta^{(1)}$ ,  $C$ <sup>*I*</sup> の計算式は $\beta^{(0)}$ ,  $\beta^{(1)}$ , <sup>C</sup> の計算式の温度に関する 2 階の偏導関数を用いて次の 関係式から求めることができる(Pitzer, 1995)。

 $\beta^{(0)I} = (\partial^2 \beta^{(0)}/\partial T^2)_{p} + (2/T) (\partial \beta^{(0)}/\partial T)_{p}$  $\beta^{(1)J} = (\partial^2 \beta^{(1)}/\partial T^2)_{p} + (2/T) (\partial \beta^{(1)}/\partial T)_{p}$  $C^{J} = (\partial^{2}C/\partial T^{2})_{p} + (2/T)(\partial C/\partial T)_{p}$ 

塩化ナトリウム水溶液に関して式(9)中の $\beta^{(0)V}$ の 計算式を澁江 (2007a) が式 (22) として示し、 $\beta^{(1) V}$ の 値は常に 0 であり,C<sup>V</sup> の計算式を澁江(2007a)が式(23) として示している。また、式(9)の右辺の第一項は標 準状態における塩化ナトリウムの部分モル体積を表し, その計算式を澁江(2007a)が式(24)として示している。

### 3 計算プログラム

### 3.1 改良点

澁江(2007a, 2007b)が示した計算プログラムへの主

 $β^{(0)L} = (∂β^{(0)}/∂T)$ 

表 1 過剰エントロピー $S^{\text{E}}$  と標準状態における塩化ナトリウムの部分モル定圧熱容量  $\overline{C}^{\circ}_{p}$  の計算式,デバイーヒュ ッケルのパラメータ *A*φおよび *AJ* の計算式\*

$$
S^{E} = \frac{m^{\phi}L - G^{E}}{T}
$$
 (1)  
\n
$$
\overline{C}_{p}^{\circ} = -10C_{p,w}^{\circ} - A_{J} \frac{\ln(1 + 1.2I_{1}^{1/2})}{1.2} + 2m_{r}RT^{2} \left\{ \beta^{(0)J} + \frac{1}{2I_{r}} \Big[ 1 - (1 + 2I_{1}^{1/2}) \exp(-2I_{1}^{1/2}) \Big] \beta^{(1)J} \right\} + 2m_{r}^{2}RT^{2}C^{J}
$$
  
\n
$$
-z_{9}R - 2(z_{10} + z_{11}p + z_{12}p^{2})RT - 6(z_{13} + z_{14}p)RT^{2} - \frac{2z_{15}RT}{(T - 227)^{3}} - \frac{12z_{16}RT}{(680 - T)^{5}}
$$
 (2)  
\n
$$
A_{\phi} = \frac{1}{3} \left( \frac{2\pi N_{A}d_{w}}{1000} \right)^{1/2} \left( \frac{e^{2}}{\varepsilon kT} \right)^{3/2}
$$
 (3)  
\n
$$
A_{J} = A_{\phi}RT^{2} \left[ \frac{2}{d_{w}} \left( \frac{\partial^{2} d_{w}}{\partial T^{2}} \right)_{p} - \frac{1}{d_{w}^{2}} \left( \frac{\partial d_{w}}{\partial T} \right)_{p}^{2} - \frac{2}{d_{w}T} \left( \frac{\partial d_{w}}{\partial T} \right)_{p} - \frac{6}{\varepsilon} \left( \frac{\partial^{2} \varepsilon}{\partial T^{2}} \right)_{p} \right]
$$
  
\n
$$
+ A_{\phi}RT^{2} \left[ \frac{15}{\varepsilon^{2}} \left( \frac{\partial \varepsilon}{\partial T} \right)_{p}^{2} + \frac{6}{\varepsilon T} \left( \frac{\partial \varepsilon}{\partial T} \right)_{p} - \frac{6}{\varepsilon d_{w}} \left( \frac{\partial d_{w}}{\partial T} \right)_{p} \left( \frac{\partial \varepsilon}{\partial T} \right)_{p} + \frac{3}{T^{2}} \right]
$$
 (4)

\*式(1)中のmは質量モル濃度, 2は見かけの相対モルエンタルピー, GEは過剰ギブスエネルギー, Tは絶対温度を 表す。式(2)中の  $C_{p,\,{\bf w}}^\circ$  は純水の定圧モル熱容量, $A_J$ は定圧熱容量に関するデバイーヒュッケルのパラメータ, *I*<sub>r</sub> と *m*rは基準とするイオン強度と基準とする質量モル濃度で,いずれも 5.550825 である。*R* は気体定数,*β*(0)*<sup>J</sup>* ,*β*(1)*<sup>J</sup>* , *CJ*は Pitzer パラメータ,*z*9から *z*16は PPB 式の係数,*p* は圧力(単は bar)を表す。式(3)中の π は円周率(3.14159265), *N*Aはアボガドロ定数,*d*wは純水の密度(単位は g cm<sup>−</sup><sup>3</sup> ),*e* は素電荷(単位は esu),*ε* は純水の比誘電率,*k* はボ ルツマン定数を表す。*N*Aと *e* と *k* の値は PPB 式が公表された時に広く使用されていた Cohen and Taylor (1973)が 与えた物理定数の値を本計算プログラムでは使用する。なお、単位を esu にとった時の素電荷の値を求める時に Cohen and Taylor (1973)が与えた光速の値を用いて換算している。

な改良点は次の通りである。まず,HGK 式中の係数の 一部を 0 とおいた。次に,気体定数と水のモル質量の値 を改めた。そして、PPB 式の係数を Pitzer (1987) が示 した値に改めた。あわせて,飽和水蒸気圧条件下での計 算を行うことができるようにした。以下に概要を示す。

PPB 式で使用している Haar 達の式(Haar et al., 1980, 1982)には Haar et al. (1984)で使用されている臨界 点付近での補正項が含まれていない。この補正項は澁 江(2019)中の計算プログラムでは HGKG(37)から HGKG (40) に相当するので、これらの変数値を 0 に改 めた。Haar et al. (1980, 1982) と Haar et al. (1984) の間 でのその他の相違点は, Haar et al. (1984) は係数の有効 桁数を増やしていることと Haar et al. (1980)中の係数 値の誤植を正している点である。本報告では Haar et al. (1984) 中の係数値をそのまま使用した。

気体定数と水のモル質量の値を PPB 式で用いられて いる値に改めて 1 g 当たりの気体定数の値を Haar et al. (1984)が用いた 0.461522 ではなく 0.461518 にした。こ の結果、純水の性質を求めようとすると HGK 式から求 めることができる値とわずかに食い違ってくる。そこ

で,質量モル濃度が 0 を超えていない時には質量モル濃 度を再入力するように改めた。

Pitzer (1987) は Pitzer et al. (1984) を解説する中で全 温度範囲用係数の一部を有効桁数を増やして示してい る。そこで,本プログラムでは Pitzer (1987)が示した 係数値を使用した。

飽和水蒸気圧条件での計算を行う場合には予め純水 の飽和蒸気圧を求めておく必要がある(水溶液について は「飽和水蒸気圧」,純水については「飽和蒸気圧」と 以下では記す)。入力温度での純水の飽和蒸気圧の計算 プログラム(澁江 , 2019)を用いて,温度と飽和蒸気圧 と質量モル濃度の値から浸透係数を計算し、浸透係数 の値から水溶液の飽和水蒸気圧を計算するサブルーチ ン(澁江 , 2010)をプログラムに組み込んだ。PPB 式は 300 ℃までで適用できる式であるが、646.3 K まで外挿 計算できるようにした。以上の改良点に加えて以下の点 を修正した。

まず. 澁江 (2007a, 2007b) 中の計算プログラムで他 の電解質水溶液でも使用できる箇所をいくつかのサブ ルーチンとしてまとめた。

表2 陽イオンと陰イオンのどちらかあるいは両方が1価である電解質が溶解している水溶液に関する水の浸透係 数d, イオンの平均活量係数y<sub>4</sub>の自然対数, 見かけの相対モルエンタルピー<sup>6</sup>L, 見かけの定圧モル熱容量<sup>6</sup>Cm 見 かけのモル体積<sup>φ</sup>*V* の計算式\*

$$
\phi = 1 - \left| z_c z_a \right| A_{\phi} \frac{I^{1/2}}{1 + 1.2I^{1/2}} + \left( \frac{2v_c v_a}{\nu} \right) m \left[ \beta^{(0)} + \beta^{(1)} \exp\left(-2I^{1/2}\right) \right] + \frac{4(v_c v_a)^{3/2} \left| z_c z_a \right|^{1/2}}{v} m^2 C \quad (5)
$$
\n
$$
\ln \gamma_{\pm} = - \left| z_c z_a \right| A_{\phi} \left[ \frac{I^{1/2}}{1 + 1.2I^{1/2}} + \frac{2 \ln \left( 1 + 1.2I^{1/2} \right)}{1.2} \right] + \left( \frac{2v_c v_a}{\nu} \right) m \left\{ 2\beta^{(0)} + \frac{1}{2I} \left[ 1 - \left( 1 + 2I^{1/2} - 2I \right) \exp\left(-2I^{1/2}\right) \right] \beta^{(1)} \right\} + \frac{6(v_c v_a)^{3/2} \left| z_c z_a \right|^{1/2}}{2} m^2 C \quad (6)
$$
\n
$$
\phi_L = \frac{\nu \left| z_c z_a \right|}{2} A_H \frac{\ln \left( 1 + 1.2I^{1/2} \right)}{1.2} - 2v_c v_a m R T^2 \left\{ \beta^{(0)L} + \frac{1}{2I} \left[ 1 - \left( 1 + 2I^{1/2} \right) \exp\left(-2I^{1/2} \right) \right] \beta^{(1)L} \right\}
$$
\n
$$
-2v_c^2 v_a z_c m^2 R T^2 C^L \quad (7)
$$
\n
$$
\phi_C_p = \overline{C}_p^{\circ} + \frac{\nu \left| z_c z_a \right|}{2} A_J \frac{\ln \left( 1 + 1.2I^{1/2} \right)}{1.2} - 2v_c v_a m R T^2 \left\{ \beta^{(0)J} + \frac{1}{2I} \left[ 1 - \left( 1 + 2I^{1/2} \right) \exp\left(-2I^{1/2} \right) \right] \beta^{(1)J} \right\}
$$
\n
$$
-2v_c^2 v_a z_c m^2 R T^2 C^J \quad (8)
$$
\n
$$
\phi_V = \overline{\nu}^{\circ} + \
$$

\* *z*<sup>c</sup> は陽イオンの電荷数,*z*aは陰イオンの電荷数,*ν*cは 1 モルの電解質が完全電離した時に生じる陽イオンの物質 量(モル), *ν*<sub>a</sub>は1モルの電解質が完全電離した時に生じる陰イオンの物質量(モル), νは *ν<sub>c</sub> と ν<sub>a</sub> の*和を表す。 その他の記号は Pitzer 式(Pitzer, 1995)で通常用いられている意味を表す。

澁江(2019)の HGK 式を用いる計算プログラムで は、入力単位を指定して出力単位を入力単位に合わせ るようにしていた。本計算プログラムでは,入力単位 の指定を温度と圧力だけにして,出力単位として密度が  $g$  cm<sup>-3</sup>, 見かけの相対モルエンタルピーが J mol<sup>-1</sup>, 過 剰モルエントロピー(電解質 1 モル当たりの過剰エン トロピー)が J mol<sup>-1</sup> K<sup>-1</sup>, 見かけの定圧モル熱容量が J mol<sup>-1</sup> K<sup>-1</sup> となるようにした。また、標準状態におけ る部分モル体積については cm $^3$  mol<sup>-1</sup>, その他の標準状 態における部分モル量については気体定数あるいは気 体定数と絶対温度の積で割って無次元化した値で出力 するようにした。

水の密度の温度に関する偏導関数の値を求めるため に澁江(2008, 2014)が示したサブルーチン \*SECDERIV を微修正し,名前を \*DERIV に改めた。その他にも澁 江(2007a, 2007b)中の計算プログラム中で不要な変数 や不要な演算が認められたので,これらを修正した。

10000 REM PPB

3.2 プログラムリスト

作成した計算プログラムを表 3 として示す。表 3 中の 行番号の増分は 50 である。HGK 式を用いる計算で澁江 (2019)中で示したサブルーチンと同じものを使用して いる。これらのサブルーチンについては最初の行番号の みを示している。澁江(2019)で示したサブルーチンの 内容を写し,GOTO 文を含む場合には指定する行番号を 改めることでプログラム全体を作成することができる。

本報告で使用した言語 BASIC/98 で作成した計算プロ グラムを動かしたり修正を加えたりした後に List コマ ンドで表示させると一部の数値型定数に付けていた倍 精度型の型宣言記号 # が消えることがある。表 3 中でも そのような箇所が含まれているが、# を付け加えていな い。実際の計算では # が付いていない数値も倍精度型数 値として取り扱われている。

表4から表7はサブルーチンでの計算内容などを 示す。表 4 は サ ブ ル ー チ ン \*PTM, \*UNIT\_INPUT,

表 3 PPB 式による塩化ナトリウム水溶液の性質に関する計算プログラムのリスト\*

| 10050 DEFDBL A-H, M-Z                                                                                                   |
|----------------------------------------------------------------------------------------------------|
| 10100 DIM HGKG(40), II(40), JJ(40), BP(7), BQ(7), AST(5)                                                                |
| 10150 DIM ATZ(4), ADZ(4), AAT(4), AAD(4)                                                                                |
| 10200 DIM BR(6), A(8), HGKC(18)                                                                                         |
| 10250 DIM QR(11), QT(10), QZR(9), QZT(9)                                                                                |
| 10300 DIM FFD(2),FFP(2),NNT\$(2),NND\$(2),NNP\$(2)                                                                      |
| 10350 DIM DU(9), ZPIT(53), ZPITZ(106)                                                                                   |
| 10400 GOSUB *BLOCKDATA                                                                                                  |
| 10450 GOSUB *BRADLEY PITZER                                                                                             |
| 10500 GOSUB *PARAMETERS NACL                                                                                            |
| 10550 GOSUB *STOICHIOMETRY                                                                                              |
| 10600 GOSUB *UNIT INPUT                                                                                                 |
| 10650 GOSUB *PTM                                                                                                    |
| 10700 GOSUB *PPB                                                                                                    |
| 10750 GOSUB *SOLUTION PROPERTIES                                                                                        |
| 10800 INPUT" Will you continue the calculation? Input Y(or y) or N(or n)"; CAL\$                                        |
| 10850 IF CAL\$="Y" OR CAL\$="y" THEN LPRINT:LPRINT:PRINT:GOTO 10650                                                     |
| 10900 END                                                                                                    |
| 10950 *PTM                                                                                                    |
| 11000 SAT\$=" "                                                                                                    |
| 11050 PRINT" When you calculate at a vapor-saturated pressure, input 0 for the pressure."                               |
| 11100 INPUT"Pressure":X                                                                                                 |
| 11150 INPUT"Temperature";TT                                                                                             |
| 11200 GOSUB *TTTT                                                                                                    |
| 11250 RT=GASCON*T                                                                                                    |
| 11300 GOSUB *BBT                                                                                                    |
| 11350 INPUT "Molality"; MOL                                                                                             |
| 11400 IF MOL=<0 THEN GOTO 11350                                                                                         |
| 11450 IF X>0 THEN GOTO 11650                                                                                            |
| 11500 IF T>646.3# THEN PRINT "T > 646.3 K":GOTO 11000                                                                   |
| 11550 GOSUB *VLE WATER                                                                                                  |
| 11600 GOTO 12750                                                                                                    |
| 11650 PRES=X                                                                                                    |
| 11700 PINPUT=PRES/FP                                                                                                    |
| 11750 DGSS=PINPUT/ $(T^*$ .4#)                                                                                          |
| 11800 DLL=0#:DVV=0#:DLIQ=0#:DVAP=0#                                                                                     |
| 11850 GOSUB *PCORR                                                                                                    |
| 11900 IF ABS((PINPUT-PPP)/PPP)=<5D-005 THEN PPP=PINPUT:GOTO 12250                                                       |
| 11950 IF PINPUT>PPP THEN DGSS=DL:GOTO 12100                                                                             |
| 12000 IF PINPUT <ppp "input="" of="" pressure="" pressure<vap-sat.="" print="" pure="" td="" then="" water."<=""></ppp> |
| 12050 PRINT"Input 0 for the pressure.":GOTO 11050                                                                       |
| 12100 D=DGSS:PPP=PINPUT                                                                                                 |

12150 GOSUB \*DH 12200 GOTO 12800 12250 IF T>646.3# THEN PRINT "T > 646.3 K":GOTO 11000 12300 D=DL 12350 GOSUB \*DH 12400 GLIQ=G 12450 VAPPRES=PPP 12500 PRES=PPP\*FP 12550 VWATERLIQ=MW/DOUT 12600 D=DV 12650 GOSUB \*DFIND 12700 DWATERVAP=DOUT 12750 SAT\$="Y" 12800 RETURN 12850 \*DFIND 14250 \*IDEALT 15100 \*BBT 16200 \*BASEDT 17000 \*QQTD 20250 \*THERMDT 21000 \*PCORR 21450 \*PST 22100 \*CORR 23550 \*UNIT\_INPUT 23600 PRINT"\*\*\*\*\*\*\*\*\*\*\*\*\*\*\*\*\*\*\*"  $23650$  PRINT"\* Enter units 23700 PRINT"\*\*\*\*\*\*\*\*\*\*\*\*\*\*\*\*\*\*\*" 23750 PRINT A1\$ 23800 PRINT"Choose from 1=kelvin, 2=deg C" 23850 INPUT IT 23900 IF IT<1 OR IT>2 THEN GOTO 23800 23950 NT\$=NNT\$(IT) 24000 PRINT A3\$ 24050 PRINT"Choose from 1=MPa, 2=bar" 24100 INPUT IP 24150 IF IP>2 OR IP<1 THEN GOTO 24050 24200 NP\$=NNP\$(IP) 24250 FP=FFP(IP) 24300 RETURN 24350 \*TTTT 24650 \*BLOCKDATA 27800 \*BRADLEY\_PITZER 27850 FOR I=1 TO 9: READ DU(I):NEXT I 27900 DATA 3.4279D+002,-5.0866D-003,9.4690D-007,-2.0525#,3.1159D+003 27950 DATA -1.8289D+002,-8.0325D+003,4.2142D+006,2.1417# 28000 EPSPREF=1000:WKG=1000 28050 RETURN 28100 \*VLE\_WATER 28150 DLL=0#:DVV=0#:DLIQ=0#:DVAP=0# 28200 GOSUB \*PCORR 28250 D=DL 28300 GOSUB \*DH 28350 GLIQ=G 28400 VAPPRES=PPP 28450 PRES=PPP\*FP 28500 VWATERLIQ=MW/DOUT 28550 D=DV 28600 GOSUB \*DFIND 28650 DWATERVAP=DOUT 28700 RETURN 28750 \*PVLE 28800 COEF=(WKG/MW)/(NU\*MOL\*RGAST) 28850 X=VAPPRES 28900 XINPUT=X 28950 XUPPER=X 29000 X=X-.1#\*XINPUT 29050 XLOWER=X 29100 PPP=X 29150 DGSS=DWATERVAP 29200 D=DGSS 29250 GOSUB \*DFIND 29300 D=DOUT 29350 GOSUB \*THERMDT 29400 G=GD\*RT 29450 OBJF=OSC+COEF\*(0.1#\*VWATERLIQ\*(XINPUT-X)+MW\*(G-GLIQ)) 澁 江 靖 弘

29500 IF ABS(OBJF)<.0001# THEN GOTO 30350 29550 IF OBJF<0 THEN GOTO 29650 29600 IF OBJF>0 THEN GOTO 28950 29650 X=(XUPPER+XLOWER)/2# 29700 PPP=X 29750 DGSS=DWATERVAP 29800 D=DGSS 29850 GOSUB \*DFIND 29900 D=DOUT 29950 GOSUB \*THERMDT 30000 G=GD\*RT 30050 OBJF=OSC+COEF\*(0.1#\*VWATERLIQ\*(XINPUT-X)+MW\*(G-GLIQ)) 30100 IF ABS(OBJF)<.0001# THEN GOTO 30350 30150 IF ABS(XUPPER-XLOWER)<1D-010 THEN PRINT "Error":STOP 30200 IF OBJF<0 THEN XLOWER=X 30250 IF OBJF>0 THEN XUPPER=X 30300 GOTO 29650 30350 PVAPSAT=PPP\*FP 30400 RETURN 30450 \*DH 30500 GOSUB \*DFIND 30550 D=DOUT 30600 D1=DOUT 30650 GOSUB \*THERMDT 30700 H=HD\*RT 30750 S=SD\*GASCON 30800 G=GD\*RT 30850 GOSUB \*DERIV 30900 GOSUB \*DEBYEHUCKEL 30950 RETURN 31000 \*DERIV 31050 D2PRDDDT=0:D2PRDT2=0:D2PRDD2=0 31100 D2PBDD2X=3#+ALPHAHGK+(3#+4#\*ALPHAHGK+3#\*BETAHGK)\*Y+(ALPHAHGK+3#\*BETAHGK)\*Y\*Y 31150 D2PBDD2X=D2PBDD2X\*B1/(2#\*XX\*XX\*XX\*XX\*XX)+2#\*B1\*(B2/B1-GAMMAHGK) 31200 D2PBDD2=D2PBDD2X\*RT 31250 D2PBDDDT=Z0+8#\*Y\*(B2/B1-GAMMAHGK) 31300 D2PBDDDT=D2PBDDDT+(Y+B1T\*D\*T/2#)\*((ALPHAHGK+2#\*BETAHGK\*Y)/(XX\*XX\*XX)+3#\*Z0/XX) 31350 ZX=6#+3#\*ALPHAHGK+BETAHGK+3#\*ALPHAHGK\*Y+4#\*BETAHGK\*Y+BETAHGK\*Y\*Y 31400 D2PBDDDT=D2PBDDDT+B1T\*D\*T\*Y\*ZX/(2#\*XX\*XX\*XX\*XX\*XX) 31450 D2PBDDDT=D2PBDDDT+2#\*B2T\*D\*T-2#\*B1T\*D\*T\*GAMMAHGK 31500 D2PBDDDT=D2PBDDDT\*GASCON 31550 D2PBDT2X=(ALPHAHGK+2#\*BETAHGK\*Y)/(XX\*XX\*XX)+3#\*Z0/XX 31600 D2PBDT2X=D2PBDT2X\*(2#\*B1T\*D+B1TT\*D\*T)/4# 31650 D2PBDT2X=D2PBDT2X+B1T\*B1T\*D\*D\*T\*ZX/(8#\*XX\*XX\*XX\*XX\*XX)+2#\*B2T\*D 31700 D2PBDT2X=D2PBDT2X-2#\*B1T\*D\*GAMMAHGK+B2TT\*D\*T-B1TT\*D\*T\*GAMMAHGK 31750 D2PBDT2=D2PBDT2X\*GASCON\*D 31800 FOR I=1 TO 36 31850 K=II(I)+1  $31900$  L=JJ(I) 31950 QK=CDBL(K):QL=CDBL(L) 32000 D2PRDD2X=2#/(D\*D)-4#/D+4#\*(QK-1#)\*E/(D\*Q20)+1#-3#\*(QK-1#)\*E/Q20 32050 D2PRDD2X=D2PRDD2X+(QK-1#)\*(QK-2#)\*E\*E/(Q20\*Q20) 32100 D2PRDD2=D2PRDD2+D2PRDD2X\*HGKG(I)\*QT(L+1)\*QR(K+1) 32150 D2PRDDDT=D2PRDDDT-(QL-1#)\*HGKG(I)\*QT(L+1)\*QR(K+1)\*(2#/D-1#+(QK-1#)\*E/Q20)/T 32200 D2PRDT2=D2PRDT2+(QL-1#)\*QL\*HGKG(I)\*QR(K+1)\*QT(L+1)/(T\*T) 32250 NEXT I 32300 FOR J=37 TO 40 32350 K=II(J) 32400 KM=JJ(J) 32450 QK=CDBL(K):QKM=CDBL(KM) 32500 DDZ=ADZ(J-36) 32550 DEL=D/DDZ-1# 32600 IF ABS(DEL)<1D-010 THEN DEL=1D-010 32650 EX1=(-1#)\*AAD(J-36)\*(DEL^QK) 32700 DEX=EXP(EX1)\*(DEL^QKM) 32750 ATT=AAT(J-36) 32800 TX=ATZ(J-36) 32850 TAU=T/TX-1# 32900 EX2=(-1#)\*ATT\*TAU\*TAU 32950 TEX=EXP(EX2) 33000 Q30=DEX\*TEX 33050 QM=QKM/DEL-QK\*AAD(J-36)\*(DEL^(QK-1#)) 33100 D2PRDD2A=QM\*(2#/(D\*D)+4#\*QKM/(D\*DDZ\*DEL)+4#\*QK\*EX1/(D\*DDZ\*DEL)) 33150 D2PRDD2B=QM\*(QKM\*(QKM-1#)+2#\*QK\*QKM\*EX1+QK\*(QK-1#)\*EX1+QK\*QK\*EX1\*EX1)

33200 D2PRDD2A=D2PRDD2A/DDZ+D2PRDD2B/(DDZ\*DDZ\*DDZ\*DEL\*DEL) 33250 D2PRDD2C=(QKM-QK\*(QK-1#)\*EX1)\*(4#/D+2\*QKM/(DDZ\*DEL)+2#\*QK\*EX1/(DDZ\*DEL)) 33300 D2PRDD2C=D2PRDD2C/(DDZ\*DDZ\*DEL\*DEL) 33350 D2PRDD2A=D2PRDD2A-D2PRDD2C 33400 D2PRDD2A=D2PRDD2A+(2#\*QKM+QK\*(QK-1#)\*(QK-2#)\*EX1)/(DDZ\*DDZ\*DDZ\*DEL\*DEL\*DEL) 33450 D2PRDD2=D2PRDD2+HGKG(J)\*Q30\*D2PRDD2A\*D\*D 33500 D2PRDDDTC=2#\*QM+D\*QKM\*QM/(DDZ\*DEL)+D\*QK\*EX1\*QM/(DDZ\*DEL) 33550 D2PRDDDTC=D2PRDDDTC+D\*(QK\*(QK-1#)\*EX1/(DEL\*DEL)-QKM/(DEL\*DEL))/DDZ 33600 D2PRDDDT=D2PRDDDT-2#\*D\*HGKG(J)\*ATT\*TAU\*Q30\*D2PRDDDTC/(TX\*DDZ) 33650 D2PRDT2=D2PRDT2-2#\*D\*D\*HGKG(J)\*ATT\*(1#+2#\*EX2)\*Q30\*QM/(DDZ\*TX\*TX) 33700 NEXT J 33750 D2PDD2=D2PBDD2+D2PRDD2 33800 D2PDDDT=D2PBDDDT+D2PRDDDT 33850 D2PDT2=D2PBDT2+D2PRDT2 33900 D2DDT2A=DPDD\*DPDD\*D2PDT2-2#\*DPDT\*DPDD\*D2PDDDT+DPDT\*DPDT\*D2PDD2 33950 D2DDT2=(-1#)\*D2DDT2A/(DPDD\*DPDD\*DPDD)  $34000$  DDDT= $(-1\#)*D$ PDT/DPDD 34050 RETURN 34100 \*DEBYEHUCKEL 34150 RGAST=RGAS\*T:RGAST2=RGAST\*T 34200 T2=T\*T:T3=T2\*T 34250 PBAR=PPP\*FFP(2) 34300 DPBARDD=DPDD\*FFP(2) 34350 DPBARDT=DPDT\*FFP(2) 34400 EPS1=DU(1)\*EXP(DU(2)\*T+DU(3)\*T2)  $34450$  EPS2=1#+(PBAR-EPSPREF)/(DU(7)+DU(8)/T+DU(9)\*T+EPSPREF) 34500 EPS2=LOG(EPS2) 34550 EPS=EPS1+(DU(4)+(DU(5)/(DU(6)+T)))\*EPS2 34600 APHI=SQR(2#\*3.14159265#\*AVOG\*D/WKG)/3# 34650 APHI=APHI\*EE\*EE\*EE/(BC\*SQR(BC)\*T\*SQR(T)\*EPS\*SQR(EPS)) 34700 DE=DU(7)+DU(8)/T+DU(9)\*T 34750 DEP=DE+PBAR 34800 DEPREF=DE+EPSPREF 34850 DEPT=DU(4)+DU(5)/(DU(6)+T) 34900 DEPSDP=DEPT/DEP 34950 AV=2#\*RVGAS\*T\*APHI\*(3#\*DEPSDP/EPS-1#/(D\*DPBARDD)) 35000 ALPH=DPBARDT/(D\*DPBARDD) 35050 DEPT1= $(-1\#)^*$ DU(5)/((DU(6)+T)\*(DU(6)+T)) 35100 DEPT2=2#\*DU(5)/((DU(6)+T)\*(DU(6)+T)\*(DU(6)+T)) 35150 DEPSDT=DU(1)\*(DU(2)+2#\*DU(3)\*T)\*EXP(DU(2)\*T+DU(3)\*T2) 35200 DEPSDT=DEPSDT+DEPT1\*LOG(1#+(PBAR-EPSPREF)/DEPREF) 35250 DEPSDT=DEPSDT+DEPT\*(EPSPREF-PBAR)\*(DU(9)-DU(8)/T2)/(DEP\*DEPREF) 35300 AH=1#+T\*(DEPSDT/EPS)+T\*ALPH/3# 35350 AH=AH\*(-6#)\*APHI\*RGAST 35400 EPSX1=(DU(9)-DU(8)/T2)\*(DU(9)-DU(8)/T2) 35450 EPSX2=1#/(DEP\*DEP)-1#/(DEPREF\*DEPREF) 35500 D2EPSDT2=DU(1)\*(DU(2)+2#\*DU(3)\*T)\*(DU(2)+2#\*DU(3)\*T)\*EXP(DU(2)\*T+DU(3)\*T2) 35550 D2EPSDT2=D2EPSDT2+2#\*DU(1)\*DU(3)\*EXP(DU(2)\*T+DU(3)\*T2) 35600 D2EPSDT2=D2EPSDT2+DEPT2\*LOG(1#+(PBAR-EPSPREF)/DEPREF) 35650 D2EPSDT2=D2EPSDT2+2#\*DEPT1\*(DU(9)-DU(8)/T2)\*(1#/DEP-1#/DEPREF) 35700 D2EPSDT2=D2EPSDT2+DEPT\*(2#\*DU(8)/T3)\*(1#/DEP-1#/DEPREF) 35750 D2EPSDT2=D2EPSDT2-DEPT\*EPSX1\*EPSX2 35800 AJ=2#\*(D2DDT2/D)-(DDDT/D)\*(DDDT/D)-2#\*(DDDT/(D\*T))-6#\*D2EPSDT2/EPS 35850 AJ=AJ+15#\*(DEPSDT/EPS)\*(DEPSDT/EPS)+6#\*(DEPSDT/(EPS\*T)) 35900 AJ=AJ-6#\*(DDDT/D)\*(DEPSDT/EPS)+3#/T2  $35950$  AJ=AJ\*APHI\*RGAST2 36000 RETURN 36050 \*STOICHIOMETRY 36100 F1=NU\*ZC\*ZA/2#:F2=2#\*NUC\*NUA:F3=F2\*NUC\*ZC:F4=ZC\*ZA:F5=F2/NU 36150 F6=2#\*F2\*SQR(NUC\*NUA)\*SQR(F4)/NU:F7=F6\*(6#/4#) 36200 FF=(NUC\*ZC\*ZC+NUA\*ZA\*ZA)/2# 36250 RETURN 36300 \*PITZER 36350 HFUNC1=LOG(1#+1.2#\*SQR(MI))/1.2# 36400 HFUNC2=SQR(MI)/(1#+1.2#\*SQR(MI)) 36450 PHIV=V2+F1\*AV\*HFUNC1+F2\*MOL\*RVGAS\*T\*BV+F3\*MOL\*MOL\*RVGAS\*T\*CV 36500 OSC=1#-F4\*HFUNC2\*APHI+F5\*MOL\*BPHI+F6\*MOL\*MOL\*CG 36550 GM=(-1#)\*F4\*(HFUNC2+2#\*HFUNC1)\*APHI+F5\*MOL\*BGAMMA+F7\*MOL\*MOL\*CG 36600 GM=EXP(GM) 36650 PHIL=F1\*HFUNC1\*AH-F2\*MOL\*RGAST2\*BL-F3\*MOL\*MOL\*RGAST2\*CL 36700 PHICP=CP2+F1\*HFUNC1\*AJ-F2\*MOL\*RGAST2\*BJ-F3\*MOL\*MOL\*RGAST2\*CJ 36750 CPX=F1\*HFUNC1\*AJ-F2\*MOL\*RGAST2\*BJ-F3\*MOL\*MOL\*RGAST2\*CJ 36800 GEX=(-4#)\*MI\*HFUNC1\*APHI+F2\*MOL\*MOL\*BG+F3\*MOL\*MOL\*MOL\*CG 36850 GEX=GEX\*RGAST

澁 江 靖 弘 36750 CPX=F1\*HFUNC1\*AJ-F2\*MOL\*RGAST2\*BJ-F3\*MOL\*MOL\*RGAST2\*CJ

36900 SX=(PHIL-GEX/MOL)/T 36950 RETURN 37000 \*SPECIFIC 37050 VSOLN=(WKG/D1)+MOL\*PHIV 37100 WSOLN=WKG+MOL\*MS 37150 DSOLN=WSOLN/VSOLN 37200 STOTAL=(WKG/MW)\*S1+MOL\*(S2+SX) 37250 STOTAL=STOTAL+MOL\*RGAS\*(NU\*(1#-LOG(MOL))-NUC\*LOG(NUC)-NUA\*LOG(NUA)) 37300 SSPEC=STOTAL/WSOLN 37350 HSPEC=((WKG/MW)\*H1+MOL\*(H2+PHIL))/WSOLN 37400 CPSPEC=((WKG/MW)\*CP1+MOL\*(CP2+CPX))/WSOLN 37450 RETURN 37500 \*SOLUTION\_PROPERTIES 37550 IF SAT\$="Y" THEN GOSUB \*PVLE:GOTO 37700 37600 LPRINT USING"T( $\&$   $\&$ )=+###\_#### 37600 LPRINT USING"T(& &)=+###.#### P(& &)= +#.#####^^^^^";NT\$,TT,NP\$,PRES 37650 LPRINT:GOTO 37850<br>37700 LPRINT USING"T(& 37700 LPRINT USING"T( $\&$   $\&$ )=+###.#### Vapor-saturated condition";NT\$,TT<br>37750 LPRINT USING" P(vap-sat) of pure water P( $\&$   $\&$ )= +#.#####^^^^"; 37750 LPRINT USING" P(vap-sat) of pure water  $P(\& \& \)= +\#.\# \# \# \# \wedge \wedge \wedge \wedge \wedge''';NPS,PKES$ <br>37800 LPRINT USING" P(vap-sat) of solution  $P(\& \& \)= +\#.\# \# \# \# \wedge \wedge \wedge \wedge''';NPS,PVAP$ 37800 LPRINT USING" P(vap-sat) of solution P(& &)= +#.#####^^^^^";NP\$,PVAPSAT:LPRINT 37850 LPRINT USING"APHI= 37900 LPRINT USING"AH/RT= +##.###";AH/RGAST 37950 LPRINT USING"AJ/R=  $+$ ###.##";AJ/RGAS<br>38000 LPRINT USING"AV=  $+$ ##.###";AV 38000 LPRINT USING"AV= 38050 LPRINT USING"&  $\&$ ";RM\$ 38100 LPRINT 38150 LPRINT USING"Water  $\&$  & ";SPECIES\$<br>38200 LPRINT USING"V=  $++\#$   $\#$  (cm3/mol)  $V=$   $++\#$   $\#$   $\#$  (cm3/n  $+ \# \# \#$  (cm3/mol)":MW/D1,V2 38250 LPRINT 38300 LPRINT USING"G/RT=  $+$ ##.#### G/RT=  $+$ ###.###";G1/RGAST,G2/RGAST 38350 LPRINT 38400 LPRINT USING"H/RT=  $+$ ##.#### $+$  H/RT=  $+$ ###.###":H1/RGAST.H2/RGAST 38450 LPRINT 38500 LPRINT USING"S/R=  $+ \frac{H \cdot H}{H \cdot H \cdot H}$  S/R=  $+ \frac{H \cdot H}{H \cdot H \cdot H}$ ";S1/RGAS,S2/RGAS 38550 LPRINT<br>38600 LPRINT USING"Cp/R= +##.###  $Cp/R = +\# \# \# \# \text{CPI/RGAS, CP2/RGAS}$ 38650 LPRINT 38700 LPRINT USING"m=#.##### Density(g/cm3)=  $+$ #.#####";MOL,DSOLN<br>38750 LPRINT USING" Osmotic coeff=  $+$ # ###":OSC 38750 LPRINT USING"<br>38800 LPRINT USING" Activity coeff=  $\begin{array}{r} \n \text{+}\n + \text{}\n + \text{}\n$ 38800 LPRINT USING"<br>38850 LPRINT USING" 38850 LPRINT USING" phiL(J/mol)=  $\qquad$  +#.####^^^^^";PHIL 38900 LPRINT USING" Ex entr(J/(mol K))=  $\# \# \# \# \wedge \wedge \wedge \wedge" ; SX$ 38950 LPRINT USING" phiCp(J/(mol K))= +#.####^^^^^";(CP2+CPX) 38930 LENINT USING"<br>  $30000 \text{ LPRINT USING}$ "  $1 \text{Specific}(J/g \text{ K}) = +\# \text{HHH}^0/\text{N} \text{NSPEC}}$ <br>  $39060 \text{ LPRINT USING}$ "  $1 \text{SDFG}$ "  $30050 \text{ LPRINT USING}$ " 39050 LPRINT USING"<br>39100 LPRINT USING" Specific(J/(g K))= +#.###";SSPEC<br>39100 LPRINT USING" Cospecific(J/(g K))=+#.###";CPSPE  $\overline{\text{Cpspecific}(J/(g K))} = +\frac{\mu}{H} + \frac{\mu}{H} + \cdots$  CPSPEC 39150 LPRINT 39200 RETURN 39250 \*PARAMETERS\_NACL 39300 EE=4.803242D-010:BC=1.380662D-016:AVOG=6.022045D+023 39350 FOR I=1 TO 106:READ ZPITZ(I):NEXT I 39400 REM Overall fit (Pitzer, 1987) 39450 DATA -71637.203#,2.2209012#,-7.7991396D-005,-4.8099272D-009,624.68125# 39500 DATA 6.0159787D-004,3.4069074D-007,2.1962044D-011,-110.74702#,0.039494473# 39550 DATA -6.5313475D-007,-6.4781894D-010,-1.5842012D-005,3.2452006D-009,516.99706# 39600 DATA -5.9960301D+006,-656.81518#,24.86912950#,5.381275267D-005,-5.588746990D-008 39650 DATA 6.589326333D-012,-4.4640952#,0.01110991383#,-2.657339906D-007,1.746006963D-010 39700 DATA 1.046261900D-014,-5.307012889D-006,8.634023325D-010,-4.178596200D-013,-1.579365943# 39750 DATA 2.202282079D-003,-1.310550324D-007,-6.381368333D-011,9.706578079#,-2.686039622D-002 39800 DATA 1.534474401D-005,-3.215398267D-009,119.31966#,-0.48309327#,1.4068095D-003 39850 DATA -4.2345814#,-6.1084589#,0.40217793#,2.2902837D-005,-0.075354649# 39900 DATA 1.531767295D-004,-9.0550901D-008,-1.538600820D-008,8.6926600D-011,0.353104136# 39950 DATA -4.3314252D-004,-0.09187145529#,5.1904777D-004 40000 REM Low-temperature fit 40050 DATA -71659.531#,2.3483335#,-8.3668484D-005,2.4018168D-009,624.88208# 40100 DATA -5.3697119D-004,3.5126966D-007,0#,-110.74702#,0.038900801# 40150 DATA 2.6973456D-006,-6.2746876D-010,-1.5267612D-005,0#,516.99706# 40200 DATA -5.9960301D+006,-656.81518#,24.879183#,-2.1552731D-005,5.0166855D-008 40250 DATA 0#,-4.4640952#,0.011087099#,-6.4479761D-008,-2.3234032D-010 40300 DATA 0#,-5.2194871D-006,2.4445210D-010,2.8527066D-013,-1.5696231# 40350 DATA 2.2337864D-003,-6.3933891D-007,4.5270573D-011,5.4151933#,0# 40400 DATA 0#,0#,119.31966#,-0.48309327#,1.4068095D-003 40450 DATA -4.2345814#,-6.1084589#,0.40743803#,-6.8152430D-006,-0.075354649# 40500 DATA 1.2609014D-004,6.2480692D-008,1.8994373D-008,-1.0731284D-010,0.32136572# 40550 DATA -2.5382945D-004,0#,0#

40600 MS=58.4428#:MREF=5.550825D+000:YPPB=10# 40650 TLC=227#:THC=680# 40700 SPECIES\$="NaCl(aq)" 40750 RVGAS=83.144#:RGAS=8.3144#:MW=18.01534# 40800 NU=2#:NUC=1#:NUA=1#:ZC=1#:ZA=1# 40850 FOR I=37 TO 40:HGKG(I)=0:NEXT I 40900 GASCON=.461518# 40950 RETURN 41000 \*PPB 41050 MIREF=FF\*MREF 41100 S1=S\*MW:H1=H\*MW:G1=G\*MW 41150 S1=S1+SREF\*RGAS:H1=H1+UREF\*RGAS:G1=G1+UREF\*RGAS-SREF\*RGAST 41200 CP1=CPD\*RGAS 41250 TL=T-TLC 41300 TH=THC-T 41350 P2=PBAR\*PBAR:P3=P2\*PBAR 41400 TL2=TL\*TL:TH2=TH\*TH:TL3=TL2\*TL:TH3=TH2\*TH:TH4=TH3\*TH 41450 HF1REF=LOG(1#+1.2#\*SQR(MIREF))/1.2# 41500 IF T=<338.15# THEN PA\$="L" ELSE PA\$="O" 41550 IF PA\$="L" THEN GOTO 41650 41600 FOR I=1 TO 53:ZPIT(I)=ZPITZ(I):NEXT I:RM\$="Parameters from overall fits":GOTO 41700 41650 FOR I=1 TO 53:ZPIT(I)=ZPITZ(I+53):NEXT I:RM\$="Parameters from low-temperature fits" 41700 BETA0V=ZPIT(19)+ZPIT(20)\*2#\*PBAR+ZPIT(21)\*3#\*P2 41750 BETA0V=BETA0V+(ZPIT(24)+ZPIT(25)\*2#\*PBAR+ZPIT(26)\*3#\*P2)\*T 41800 BETA0V=BETA0V+(ZPIT(28)+ZPIT(29)\*2#\*PBAR)\*T2 41850 BETA0V=BETA0V+(ZPIT(31)+ZPIT(32)\*2#\*PBAR+ZPIT(33)\*3#\*P2)/TL 41900 BETA0V=BETA0V+(ZPIT(35)+ZPIT(36)\*2#\*PBAR+ZPIT(37)\*3#\*P2)/TH 41950 BETA1V=0# 42000 CV=ZPIT(44) 42050 CV=CV+ZPIT(47)\*T+ZPIT(49)\*T2 42100 CV=CV+ZPIT(51)/TL+ZPIT(53)/TH 42150 CV=CV/2# 42200 V2=RVGAS\*(ZPIT(2)+2#\*ZPIT(3)\*PBAR+3#\*ZPIT(4)\*P2) 42250 V2=V2+RVGAS\*T\*(ZPIT(6)+2#\*ZPIT(7)\*PBAR+3#\*ZPIT(8)\*P2) 42300 V2=V2+RVGAS\*T2\*(ZPIT(11)+2#\*ZPIT(12)\*PBAR)+RVGAS\*T2\*T\*ZPIT(14) 42350 V2=V2-YPPB\*MW/D1-F1\*AV\*HF1REF-F2\*RVGAS\*T\*MREF\*BETA0V-F3\*RVGAS\*T\*MREF\*MREF\*CV 42400 BETA0=ZPIT(17)/T+ZPIT(18)+ZPIT(19)\*PBAR+ZPIT(20)\*P2+ZPIT(21)\*P3+ZPIT(22)\*LOG(T) 42450 BETA0=BETA0+(ZPIT(23)+ZPIT(24)\*PBAR+ZPIT(25)\*P2+ZPIT(26)\*P3)\*T 42500 BETA0=BETA0+(ZPIT(27)+ZPIT(28)\*PBAR+ZPIT(29)\*P2)\*T2 42550 BETA0=BETA0+(ZPIT(30)+ZPIT(31)\*PBAR+ZPIT(32)\*P2+ZPIT(33)\*P3)/TL 42600 BETA0=BETA0+(ZPIT(34)+ZPIT(35)\*PBAR+ZPIT(36)\*P2+ZPIT(37)\*P3)/TH 42650 BETA1=ZPIT(38)/T+ZPIT(39)+ZPIT(40)\*T+ZPIT(41)/TL 42700 CG=ZPIT(42)/T+ZPIT(43)+ZPIT(44)\*PBAR+ZPIT(45)\*LOG(T) 42750 CG=CG+(ZPIT(46)+ZPIT(47)\*PBAR)\*T+(ZPIT(48)+ZPIT(49)\*PBAR)\*T2 42800 CG=CG+(ZPIT(50)+ZPIT(51)\*PBAR)/TL+(ZPIT(52)+ZPIT(53)\*PBAR)/TH 42850 CG=CG/2# 42900 HF3REF=EXP((-2#)\*SQR(MIREF)) 42950 HF5REF=(1#-(1#+2#\*SQR(MIREF))\*HF3REF)/(2#\*MIREF) 43000 GEXREF=(-4#)\*MIREF\*APHI\*HF1REF+F2\*MREF\*MREF\*(BETA0+BETA1\*HF5REF) 43050 GEXREF=GEXREF+F3\*MREF\*MREF\*MREF\*CG 43100 G2=(-1#)\*YPPB\*G1/RGAST-(GEXREF/MREF)+(ZPIT(1)+ZPIT(2)\*PBAR+ZPIT(3)\*P2+ZPIT(4)\*P3)/T 43150 G2=G2+ZPIT(5)+ZPIT(6)\*PBAR+ZPIT(7)\*P2  $43200 \text{ G2} = G2 + ZPIT(8) * P3 + ZPIT(9) * LOG(T)$ 43250 G2=G2+(ZPIT(10)+ZPIT(11)\*PBAR+ZPIT(12)\*P2)\*T+(ZPIT(13)+ZPIT(14)\*PBAR)\*T2 43300 G2=G2+ZPIT(15)/(T\*TL)+ZPIT(16)/(T\*TH3) 43350 G2=G2\*RGAST 43400 BETA0L=(-1#)\*ZPIT(17)/T2+ZPIT(22)/T 43450 BETA0L=BETA0L+(ZPIT(23)+ZPIT(24)\*PBAR+ZPIT(25)\*P2+ZPIT(26)\*P3) 43500 BETA0L=BETA0L+(ZPIT(27)+ZPIT(28)\*PBAR+ZPIT(29)\*P2)\*2#\*T 43550 BETA0L=BETA0L-(ZPIT(30)+ZPIT(31)\*PBAR+ZPIT(32)\*P2+ZPIT(33)\*P3)/TL2 43600 BETA0L=BETA0L+(ZPIT(34)+ZPIT(35)\*PBAR+ZPIT(36)\*P2+ZPIT(37)\*P3)/TH2 43650 BETA1L=(-1#)\*ZPIT(38)/T2+ZPIT(40)-ZPIT(41)/TL2 43700 CL=(-1#)\*ZPIT(42)/T2+ZPIT(45)/T 43750 CL=CL+(ZPIT(46)+ZPIT(47)\*PBAR)+(ZPIT(48)+ZPIT(49)\*PBAR)\*2#\*T 43800 CL=CL-(ZPIT(50)+ZPIT(51)\*PBAR)/TL2+(ZPIT(52)+ZPIT(53)\*PBAR)/TH2 43850 CL=CL $/2#$ 43900 BLREF=BETA0L+BETA1L\*HF5REF 43950 PHILREF=F1\*AH\*HF1REF-MREF\*RGAST2\*(F2\*BLREF+F3\*MREF\*CL) 44000 H2=(-1#)\*YPPB\*H1/RGAST-PHILREF/RGAST 44050 H2=H2+(ZPIT(1)+ZPIT(2)\*PBAR+ZPIT(3)\*P2+ZPIT(4)\*P3)/T-ZPIT(9) 44100 H2=H2-(ZPIT(10)+ZPIT(11)\*PBAR+ZPIT(12)\*P2)\*T 44150 H2=H2-2#\*(ZPIT(13)+ZPIT(14)\*PBAR)\*T2  $44200 \text{ H2} = \text{H2} + \text{ZPIT}(15)^* (2#^*T - \text{TLC})/(\text{T}^*T \text{L2})$ 44250 H2=H2+ZPIT(16)\*(THC-4#\*T)/(T\*TH4) 44300 H2=H2\*RGAST

澁 江 靖 弘

44350 S2=(H2-G2)/T 44400 BETA0J=ZPIT(22)/T2+2#\*(ZPIT(23)+ZPIT(24)\*PBAR+ZPIT(25)\*P2+ZPIT(26)\*P3)/T 44450 BETA0J=BETA0J+6#\*(ZPIT(27)+ZPIT(28)\*PBAR+ZPIT(29)\*P2) 44500 BETA0J=BETA0J+2#\*TLC\*(ZPIT(30)+ZPIT(31)\*PBAR+ZPIT(32)\*P2+ZPIT(33)\*P3)/(TL3\*T) 44550 BETA0J=BETA0J+2#\*THC\*(ZPIT(34)+ZPIT(35)\*PBAR+ZPIT(36)\*P2+ZPIT(37)\*P3)/(T\*TH3) 44600 BETA1J=2#\*ZPIT(40)/T+2#\*TLC\*ZPIT(41)/(T\*TL3) 44650 CJ=ZPIT(45)/(2#\*T2)+(ZPIT(46)+ZPIT(47)\*PBAR)/T+3#\*(ZPIT(48)+ZPIT(49)\*PBAR)  $44700 \text{ CI} = \text{CI+TLC*}(2PIT(50) + ZPIT(51) * PBAR)/(T * TL3)$ 44750 CJ=CJ+THC\*(ZPIT(52)+ZPIT(53)\*PBAR)/(T\*TH3) 44800 BJREF=BETA0J+BETA1J\*HF5REF 44850 DPHILREFDT=F1\*HF1REF\*AJ-F2\*MREF\*RGAST2\*BJREF-F3\*MREF\*MREF\*RGAST2\*CJ 44900 CP2=(-1#)\*YPPB\*CP1-DPHILREFDT-RGAS\*ZPIT(9) 44950 CP2=CP2-2#\*RGAST\*(ZPIT(10)+ZPIT(11)\*PBAR+ZPIT(12)\*P2) 45000 CP2=CP2-6#\*RGAST2\*(ZPIT(13)+ZPIT(14)\*PBAR)-2#\*RGAST\*ZPIT(15)/TL3 45050 CP2=CP2-12#\*RGAST\*ZPIT(16)/(TH4\*TH) 45100 GOSUB \*PITZER\_VIRIAL 45150 GOSUB \*PITZER 45200 GOSUB \*SPECIFIC 45250 RETURN 45300 \*PITZER\_VIRIAL 45350 MI=FF\*MOL 45400 HFUNC3=EXP((-2#)\*SQR(MI)) 45450 HFUNC4=(1#-(1#+2#\*SQR(MI)-2#\*MI)\*HFUNC3)/(2#\*MI) 45500 HFUNC5=(1#-(1#+2#\*SQR(MI))\*HFUNC3)/(2#\*MI) 45550 BV=BETA0V+BETA1V\*HFUNC5 45600 BPHI=BETA0+BETA1\*HFUNC3 45650 BGAMMA=2#\*BETA0+BETA1\*HFUNC4 45700 BL=BETA0L+BETA1L\*HFUNC5 45750 BJ=BETA0J+BETA1J\*HFUNC5 45800 BG=BETA0+BETA1\*HFUNC5 45850 RETURN

\*サブルーチン\*DFIND,\*IDEALT,\*BBT,\*BASEDT,\*QQTD,\*THERMDT,\*PCORR,\*PST,\*CORR,\*TTTT,\*BLOCKDATA の内容は澁江(2019)中で示したものと同一である。

\*BRADLEY PITZER, \*VLE WATER, \*PVLE での計 算内容を示し、表 5 はサブルーチン \*DH, \*DERIV, \*DEBYEHUCKEL,\*STOICHIOMETRY,\*PITZER で の計算内容を示し、表 6 はサブルーチン \*SPECIFIC. \*SOLUTION\_PROPERTIES での計算内容を示し、表 7はサブルーチン \*PARAMETERS\_NACL,\*PPB, \*PITZER\_VIRIAL での計算内容を示す。

#### 3.3 プログラムでの入力と出力

計算プログラムを起動してからの入力例を表 8 に示 す。表 8 は 150 ℃で飽和水蒸気圧条件での 4 mol kg - 1 の計算を例にしている。表 8 中に入力値への説明を「←」 以降の文として示している。

表 8 中の入力に対して得られる出力結果を表 9 に示 す。表9中でも「←」以降の文が出力結果への説明である。 3.4 25 ℃で 1.01325 bar における塩化ナトリウムの標

### 準状態での部分モルエンタルピー

温度として 25 ℃,圧力として 1.01325 bar を入力し, 任意の値を質量モル濃度として入力して計算を行うと, 塩化ナトリウムの標準状態での部分モルエンタルピー を気体定数と絶対温度の積で割った値が +0.000 と出力 される。気体定数と絶対温度の積で割る前の部分モルエ ンタルピーの値は +0.002182 J mol<sup>-1</sup> であり0に極めて 近くなっている。澁江 (2007b) が記した問題点が解消 できていると言える。計算値が- 0.00263 J mol<sup>-1</sup>であ ると記した澁江(2012)と比べても,澁江(2019)が行っ た調節によって定義値である 0 にさらに近づいている。

#### 4 まとめ

Pitzer et al. (1984) が与えた計算式に基づいて塩化ナ トリウム水溶液の熱力学的性質を計算するプログラム を新たに作成した。そして、澁江 (2007a, 2007b)が作 成した計算プログラム中の問題点を解消した。問題点 とは、塩化ナトリウムの標準状態における部分モルエ ンタルピーの値が 25 ℃で 1.01325 bar の時に Pitzer et al. (1984)の定義値である 0 にならないことであった(澁 江 , 2007b)。問題点を解消するために Haar et al. (1980, 1982)に従って、HGK 式中の係数の一部を 0 とおき, 気体定数と水のモル質量の値を Pitzer et al. (1984) 中の 値に改め,さらに HGK 式に関して新たに報告した計算 プログラム(澁江 , 2019)を用いた。また,澁江(2007a, 2007b)には含めていなかった定圧熱容量に関する計算 と飽和水蒸気圧条件での計算をプログラムに追加した。

## 表 4 サブルーチン \*PTM, \*UNIT\_INPUT, \*BRADLEY\_PITZER,\*VLE\_WATER,\*PVLE で の計算内容

## サブルーチン**\*PTM**

圧力と温度と質量モル濃度を入力し,圧力と温度条 件からサブルーチン\*DH によってデバイーヒュッ ケルのパラメータを計算する。飽和水蒸気圧条件で 計算を行う場合には圧力の値として 0 を入力する。 圧力の値として 0 を入力するとサブルーチン \*VLE\_WATER に入って純水の飽和蒸気圧を計算す る。この時に,飽和蒸気圧条件での圧力,液相およ び気相の密度,液相のギブスエネルギーも計算す る。そして文字型変数 SAT\$に Y を格納する。0 よ り大きい値を入力したものの入力温度より求める ことができる純水の飽和蒸気圧よりも入力圧力が 低い場合には再入力を求める文が画面に現れる。ま た、入力圧力(変数名 PINPUT)が純水の飽和蒸気 圧(変数名 PPP)と等しいと見なせる時(PINPUT/PPP − 1 の絶対値が 5×10<sup>−</sup><sup>5</sup>以下の時)には,飽和水蒸気 圧条件での計算であると出力に表示するようにし ている。ただし,入力温度が 646.3 K より高い時に 飽和水蒸気圧条件での計算を行おうとすると温度 を再入力することになっている。

### サブルーチン**\*UNIT\_INPUT**

温度と圧力の入力単位を指定する。

## サブルーチン**\*BRADLEY\_PITZER**

Bradley and Pitzer (1979)が与えた純水の比誘電率の 計算式で使用する係数を配列変数 DU(I)として読み 込み, 定数 1000 (1000 bar) を変数 EPSREF の値と して読み込む。このサブルーチンで水 1 kg を g を単 位にして表した時の値 1000 を変数 WKG の値とし て読みこむ。

### サブルーチン**\*VLE\_WATER**

入力温度から純水の飽和蒸気圧,液相および気相の 密度,液相のギブスエネルギーを計算する。このサ ブルーチンは澁江(2019)中で示した気液二相平衡条 件下での計算プログラムと同じ内容である。

### サブルーチン**\*PVLE**

飽和蒸気圧条件にある純水の圧力と液相と気相の 密度および液相のギブスエネルギーを用いて,浸透 係数の値より水溶液の飽和水蒸気圧を計算する。サ ブルーチン内で VWATERLIQ\*(XINPUT-X)を 0.1 倍 しているが,係数 0.1 は cm3 bar を J に換算するため の係数である。このサブルーチンは澁江(2010)が示 した計算プログラムに基づいている。

#### 表 5 サブルーチン\*DH, \*DERIV,

## \*DEBYEHUCKEL,\*STOICHIOMETRY,\*PITZER での計算内容

### サブルーチン**\*DH**

入力した温度・圧力条件での純水の密度と純水 1 g 当たりのギブスエネルギーとエンタルピーとエン トロピーの値を求める。そして,密度の温度に関す る偏導関数の値をサブルーチン\*DERIV に入って求 めた上で,デバイヒュッケルのパラメータをサブル ーチン\*DEBYEHUCKEL に入って求める。

### サブルーチン**\*DERIV**

(∂*d*w/∂*T*)*<sup>p</sup>* と(∂<sup>2</sup> *d*w/∂*T*<sup>2</sup> )*<sup>p</sup>* を計算する。これらの偏導関 数の値は圧力の温度や密度に関する偏導関数を用 いて求めることができる(澁江, 2008, 表 4)。この サブルーチンは澁江 (2008) 中のサブルーチン \*SECDERIVPを澁江(2014)が修正したものに基づい ている。ただし,澁江(2014)が示したサブルーチン 中で不要な演算を削除している。

### サブルーチン**\*DEBYEHUCKEL**

デバイ-ヒュッケルのパラメータを計算する。この サブルーチンでは単位を bar に取った圧力を変数 PBAR として用いている。

### サブルーチン**\*STOICHIOMETRY**

表 2 中の式(5)から式(9)で示した *ν*,*ν*c,*ν*a,*z*c,*z*aを 含む項の値を計算する。*ν*|*z*c*z*a|/2 を計算して変数 F1 の値, 2v<sub>c</sub>va</sub>を計算して変数 F2 の値, 2v2vazcを計算 して変数 F3 の値,|*z*c*z*a|を計算して変数 F4 の値, 2*ν*c*ν*a/*ν* を計算して変数 F5 の値,

 $4v_c^{3/2}v_a^{3/2}|z_c z_a|^{1/2}/\nu$ を計算して変数 F6 の値,  $6v_c^{3/2}v_a^{3/2}|z_c z_a|^{1/2}/\nu$ を計算して変数 F7 の値とす る。そして質量モル濃度からイオン強度を求めるた めに( $v_c z_c^2 + v_a z_a^2$ )/2を計算して変数 FF の値とす る。

### サブルーチン**\*PITZER**

見かけのモル体積を計算した後,*β*(0),*β*(1),*C* を用 いて式(5)と式(6)から浸透係数とイオンの平均活量 係数を計算する。次に、式(7)から見かけの相対モル エンタルピー,式(8)から見かけの定圧モル熱容量を 計算する。さらに,過剰ギブスエネルギーを計算し, 過剰ギブスエネルギーと見かけの相対モルエンタ ルピーの値を用いて電解質 1 モル当たりの過剰エ ントロピーを求める。

表 6 サブルーチン\*SPECIFIC,

#### \*SOLUTION\_PROPERTIES での計算内容

## サブルーチン**\*SPECIFIC**

純水の密度と電解質の見かけのモル体積から水溶液 1 cm3当たりの質量を求める。次に,純水のエントロ ピー、標準状態における電解質のエントロピー、過 剰エントロピーから水溶液 1 g 当たりのエントロピ ーを求める。その後,純水のエンタルピー,標準状 態における電解質のエンタルピー,見かけの相対モ ルエンタルピーから水溶液 1 g 当たりのエンタルピ ーを求める。最後に,純水の定圧モル熱容量,標準 状態における電解質の部分モル定圧熱容量,過剰定 圧モル熱容量から水溶液 1 g 当たりの定圧熱容量を 求める。

#### サブルーチン**\*SOLUTION\_PROPERTIES**

入力した温度・圧力・質量モル濃度条件と計算結果 を印字する。

### 5 引用文献

- Bradley, D. J. and Pitzer, K. S. (1979) Thermodynamics of electrolytes. 12. Dielectric properties of water and Debye– Hückel parameters to 350 °C and 1kbar. J. Phys. Chem., 83, 1599–1603.
- Cohen, E. R. and Taylor, B. N. (1973) The 1973 leastsquares adjustment of the fundamental constants. J. Phys. Chem. Ref. Data, 2, 663–734.
- Haar, L. Gallagher, J. S., Kell, G. S. (1980) Thermodynamic properties for fluid water. Proc. 9th Int. Conf. on the Properties of Steam, 69–82.
- Haar, L., Gallagher, J., and Kell, G. S. (1982) The anatomy of the thermodynamic surface of water: the formulation and comparisons with data. Proc. 8th Symposium on Thermophysical Properties, vol. 2, 298–302.
- Haar, L., Gallagher, J. S., and Kell, G. S. (1984) NBS/NRC Steam Tables. Hemisphere Publishing, 320pp.
- Pitzer, K. S. (1987) Thermodynamic model for aqueous solutions of liquid-like density. Rev. Mineral., 17, 97–142.
- Pitzer, K. S. (1995) Thermodynamics. McGraw-Hill, 626pp.
- Pitzer, K. S., Peiper, J. C., and Busey, R. H. (1984) Thermodynamic properties of aqueous sodium chloride solutions. J. Phys. Chem. Ref. Data, 13, 1-102.
- 澁江靖弘(2005a) 気液二相平衡条件下での水の熱力学 的性質を計算するプログラム- Haar et al.  $(1984)$ の 式を用いて-. 兵庫教育大学研究紀要 26, 105–117. 訂正箇所が澁江(2019)中の引用文献の所で示されて いる。
- 澁江靖弘(2005b) 水の熱力学的性質を計算するプログ ラム- Haar et al. (1984)の式を用いて-. 兵庫教育

大学研究紀要 , 27, 143–154.

 訂正箇所が澁江(2019)中の引用文献の所で示されて いる。

澁江靖弘(2007a) 300℃,1000bar,6 mol/kg までの塩 化ナトリウム水溶液の密度を計算するプログラム― Pitzer–Peiper–Busey 式を用いて―.兵庫教育大学研究 紀要, 30, 115-128.

127 ページの本文右段の下から4行目中で「350 and 1kbar.」となっているが,正しくは「350 °C and 1kbar.」である。

- 澁江靖弘(2007b) 300℃,1000bar,濃度 6 mol/kg まで の塩化ナトリウム水溶液の熱力学的性質を計算する プログラム–Pitzer–Peiper–Busey 式を用いて–. 兵庫 教育大学研究紀要 , 31, 83–92.
- 訂正箇所を澁江(2019)中の引用文献の所で示してい るが,より正確に記すと次の通りである。表 2 中の下 から 4 行目中の過剰エンタルピーは見かけの相対モル エンタルピーの意味で用いられている。
- 澁江靖弘(2008) 325℃,500bar,濃度 6 mol/kg までの 塩化カリウム水溶液の熱力学的性質を計算するプロ グラム–Pabalan–Pitzer 式を用いてー. 兵庫教育大学 研究紀要 , 32, 67–79.
- 表 4 中の AJ を表す式に誤りが含まれている。本報告 中の式(4)が正しい。計算プログラムを示している 73 ページの上から 3 行目と 4 行目(line 24750 と line 24800)は不要であり,39 行目 (line 26550)の最後に「/ DDZ」を付け加える必要がある。76 ページの上から 8 行目 (line 39950) 中に現れている変数「TR」は誤 りであり、正しくは「TTR」である。78 ページで示 した表 5 中の下から 5 行目で「見かけのモルエンタル ピー(kJ/mol)」としている箇所は「見かけの相対モ ルエンタルピー(kJ/mol)」の意味である。
- 澁江靖弘(2010) 電解質水溶液の浸透係数と凝固点や 飽和水蒸気圧との関係. 兵庫教育大学研究紀要, 36, 97–109.
- 100 ページ中の式 (30) と式 (31) で使用されている P に下付き文字1が欠落している。そして式(30)に 関する説明文中で「以下の式でも m2 一定の条件を } 外に添字 m を付けて表している」と記されているが, この文中の「#」は誤りで「括弧」が正しい。また, 飽和水蒸気圧の計算結果を表にしてまとめている表 5 と表 6 の「\*」で始まる脚注は純水の飽和蒸気圧を Haar et al. (1984) を用いて求めたことを記している。
- 澁江靖弘(2012) 250℃から 600℃における塩化ナトリ ウムー水系の気液平衡. 兵庫教育大学研究紀要, 41. 57–68.
	- 訂正箇所が澁江(2019)中の引用文献の所で示されて いる。

### 表 7 サブルーチン\*PARAMETERS\_NACL, \*PPB, \*PITZER\_VIRIAL での計算内容

#### サブルーチン**\*PARAMETERS\_NACL**

デバイーヒュッケルのパラメータの計算に必要な定数(素電荷,ボルツマン定数,アボガドロ定数)を読み込む。 素電荷 e を表す変数 EE の値は 4.803242×10<sup>-10</sup>, ボルツマン定数 k を表す変数 BC の値は 1.380662×10<sup>-16</sup>,

アボガドロ定数 *N*Aを表す変数 AVOG の値は 6.022045×10<sup>23</sup> である。次に,PPB 式の係数を読み込む。ZPITZ(1)から ZPITZ(53)は 573.15 K まで適用可能な計算式の係数(Pitzer, 1987), ZPITZ(54)から ZPITZ(106)は 338.15 K 以下の時に 適用することを Pitzer et al. (1984)が推奨した計算式の係数である。次に、塩化ナトリウムのモル質量の値 58.4428 g mol<sup>−</sup><sup>1</sup> を変数 MS の値,基準とする質量モル濃度の値 5.550825 mol kg<sup>−</sup><sup>1</sup> を変数 MREF の値,この時の水と塩化ナト リウムのモル比(10:1)の値 10 を変数 YPPB の値, PPB 式で用いる定数 227 を変数 TLC の値, PPB 式で用いる定 数 680 を変数 THC の値, 電解質の種類を表す文字型変数 SPECIES\$, PPB 式で用いる気体定数 (単位は cm3 bar mol<sup>−1</sup> K<sup>−1</sup>)の値 83.144 を変数 RVGAS の値,単位を J mol<sup>−1</sup> K<sup>−1</sup>にした時の気体定数の値 8.3144 を変数 RGAS の値,水の モル質量の値 18.01534 g mol<sup>-1</sup> を変数 MW の値として読み込む。さらに、1 モルの電解質が完全電離した時に生じ るイオンの物質量(モル)の総和の値2を変数 NU の値,陽イオンの物質量(モル)の値1を変数 NUC の値,陰 イオンの物質量(モル)の値1を変数 NUA の値として読み込む。そして,陽イオンの電荷数1を変数 ZC の値, 陰イオンの電荷数の絶対値 1 を変数 ZA の値として読み込む。PPB 式では HGK 式で用いる係数の一部を使用して いない。そこで,これらの値である HGKG(37)から HGKG(40)の値を 0 に再設定している。さらに,HGK 式を用い る時に Haar et al. (1984)と異なる気体定数値(0.461518 J g<sup>-1</sup> K<sup>-1</sup>)を用いるので, この値を変数 GASCON の値として読 み込む。

#### サブルーチン**\*PPB**

HGK 式を用いて求めた純水 1g 当たりのエントロピー,エンタルピー,ギブスエネルギー,定圧熱容量の値を PPB 式で用いる水のモル質量の値を用いて 1 モル当たりの値に換算する計算を最初に行っている。これらの値を標準状 態での塩化ナトリウムの部分モル量の計算に用いる。HGK 式では純水の三重点で液相の内部エネルギーとエント ロピーの値が 0 になるように定数 UREF と定数 SREF を用いている。他方, PPB 式では 0 K における理想気体状態 のエンタルピーを 0,エントロピーの値も 0K に近づくと 0 になるように取っている。この基準状態の取り方は, 定数 UREF と定数 SREF を使用しないで求めることができるエンタルピーとエントロピーの値を使用することに相 当する。このために UREF と SREF を使用する計算を最初に行っている。これらの計算の後,PPB 式で使用する *β*(0)*<sup>V</sup>* , *β*(1)*<sup>V</sup>* ,*CV* の値と標準状態における塩化ナトリウムの部分モル体積の値を計算する。次に,*β*(0),*β*(1),*C* の値と標準 状態における塩化ナトリウムの部分モルギブスエネルギーの値を計算する。この時に澁江(2007a)が式(10)として示 した標準状態における塩化ナトリウムの部分モルギブスエネルギーを与える式を用いる。そして,*β*(0)*<sup>L</sup>* ,*β*(1)*<sup>L</sup>* ,*CL* の値を計算する。さらに澁江(2007b)中の式(1)より標準状態における塩化ナトリウムの部分モルエンタルピーを計 算する。標準状態における部分モルギブスエネルギーと部分モルエンタルピーから標準状態における塩化ナトリウ ムの部分モルエントロピーの値を計算する。次に, β<sup>(0)/</sup>, β<sup>(1)/</sup>, C<sup>/</sup> の値を計算する。そして本報告の式(2)より標準 状態における塩化ナトリウムの部分モル定圧熱容量の値を計算する。以上の計算を終えた後,サブルーチン \*PITZER\_VIRIAL,\*PITZER,\*SPECIFIC の順に入って様々な熱力学的性質を計算する。

#### サブルーチン**\*PITZER\_VIRIAL**

イオン強度を計算するとともにPitzer式で用いる*β*(0)*<sup>V</sup>* ,*β*(1)*<sup>V</sup>* ,*β*(0),*β*(1),*β*(0)*<sup>L</sup>* ,*β*(1)*<sup>L</sup>* ,*β*(0)*<sup>J</sup>* ,*β*(1)*<sup>J</sup>* を含む項を計算する。

- 澁江靖弘(2014) 塩化マグネシウム水溶液と塩化カルシ ウム水溶液の熱力学的性質. その5 いくつかの実験 報告及びこれまでの計算式との比較.兵庫教育大学研 究紀要 , 44, 97–109.
- 澁江靖弘(2019) 純水と電解質水溶液の熱力学的性質を 計算するプログラム(その 1)―純水の性質を計算す るプログラム―.兵庫教育大学研究紀要 , 55, 107–120.

### 表 8 プログラムの入力例と入力値についての説明

\*\*\*\*\*\*\*\*\*\*\*\*\*\*\*\*\*\*<br>\* Enter units \* \* Enter units \* \*\*\*\*\*\*\*\*\*\*\*\*\*\*\*\*\*\*\* Temperature Choose from 1=kelvin, 2=deg C←入力温度の単位を選ぶ ? 2←2 の摂氏温度を選んだ Pressure Choose from 1=MPa, 2=bar←入力圧力の単位を選ぶ ? 2←2 の bar を選んだ When you calculate at a vapor-saturated pressure, input 0 for the value.←飽和水蒸気圧条件の計算を行う 時には0を入力する Pressure? 0←0 を入力して飽和水蒸気圧条件で計算する Temperature? 150←温度を 150 と入力した Molality? 4←塩化ナトリウムの質量モル濃度を 4 と入力した Will you continue the calculation? Input Y(or y) or N(or n)? n←計算終了と入力した OK←計算と印刷が終了したことを示すメッセージ

#### 表 9 表 8 で示した入力値に対する出力\*と説明

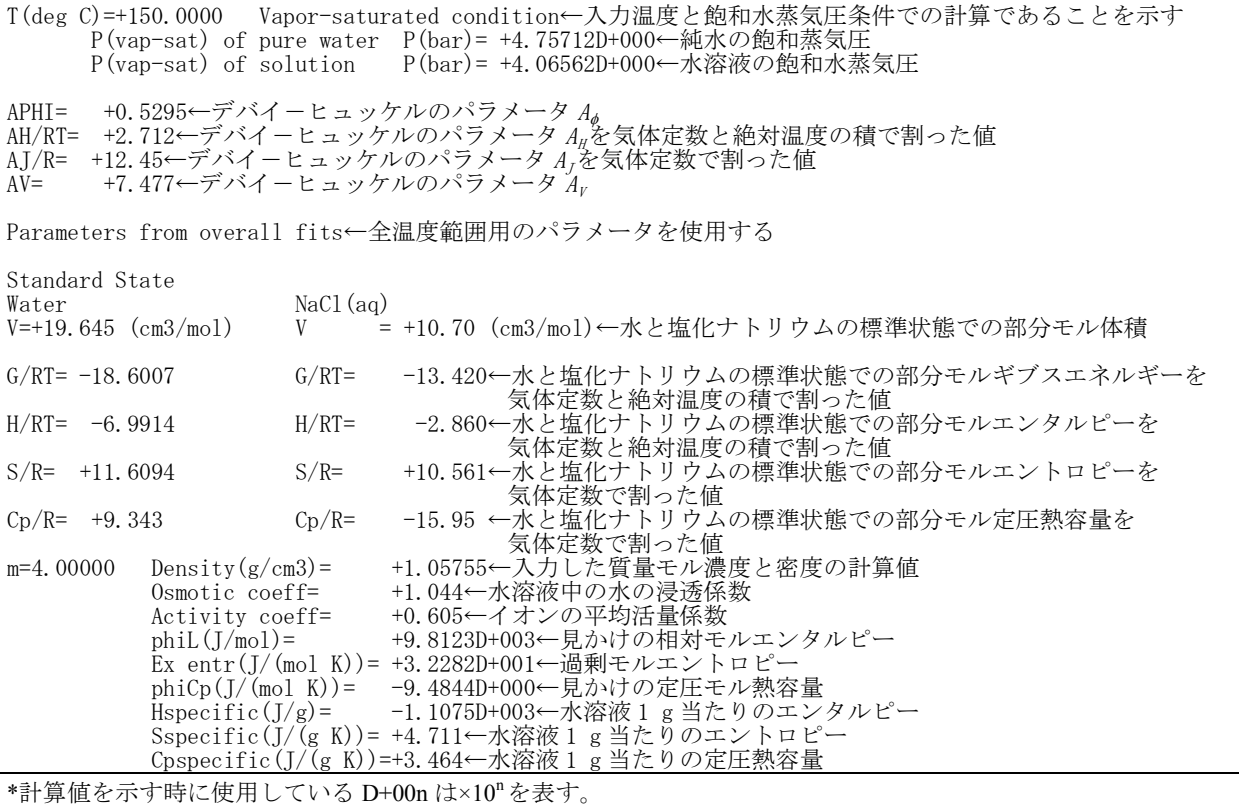